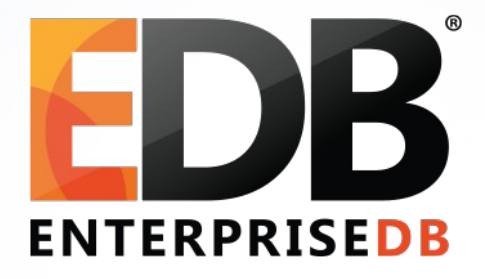

#### Oracle'dan PostgreSQL'e geçiş

Devrim Gündüz

Principal Systems Engineer @ EnterpriseDB

[devrim.gunduz@EnterpriseDB.com](mailto:devrim.gunduz@EnterpriseDB.com)

Twitter : @DevrimGunduz / @DevrimGunduzTR

Facebook: /DevrimGunduzTR

Linkedin: <http://www.linkedin.com/in/devrimgunduz>

© 2013 EnterpriseDB Corporation. All rights reserved. 1 Web : [http://www.gunduz.org](http://www.gunduz.org/) 

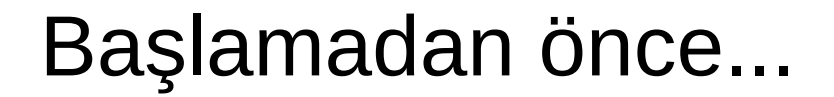

# #InternetteSansüreHayır !

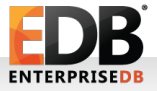

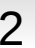

#### Kim bu adam?

- Yani ben:
	- 12 yıldan fazla bir süredir PostgreSQL'e katkı
		- Hacker değilim RPM, web sitesi
	- EnterpriseDB
	- İstanbul!
	- \m/
	- Güneş Deniz'in aslan babası, Burcu'nun sevgilisi, Deniz'in dayısı, Anıl'ın abisi.

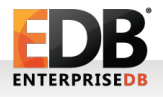

#### Uyarı !

- Bilelim ki:
	- 12 yıllık seminerler
	- 2 saatte bitmeyen seminerler
	- 1 kez bile olan şey değil
	- Kumanya !
	- Çıkışlar 500 lira.

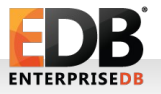

#### Geçiş bu mudur?

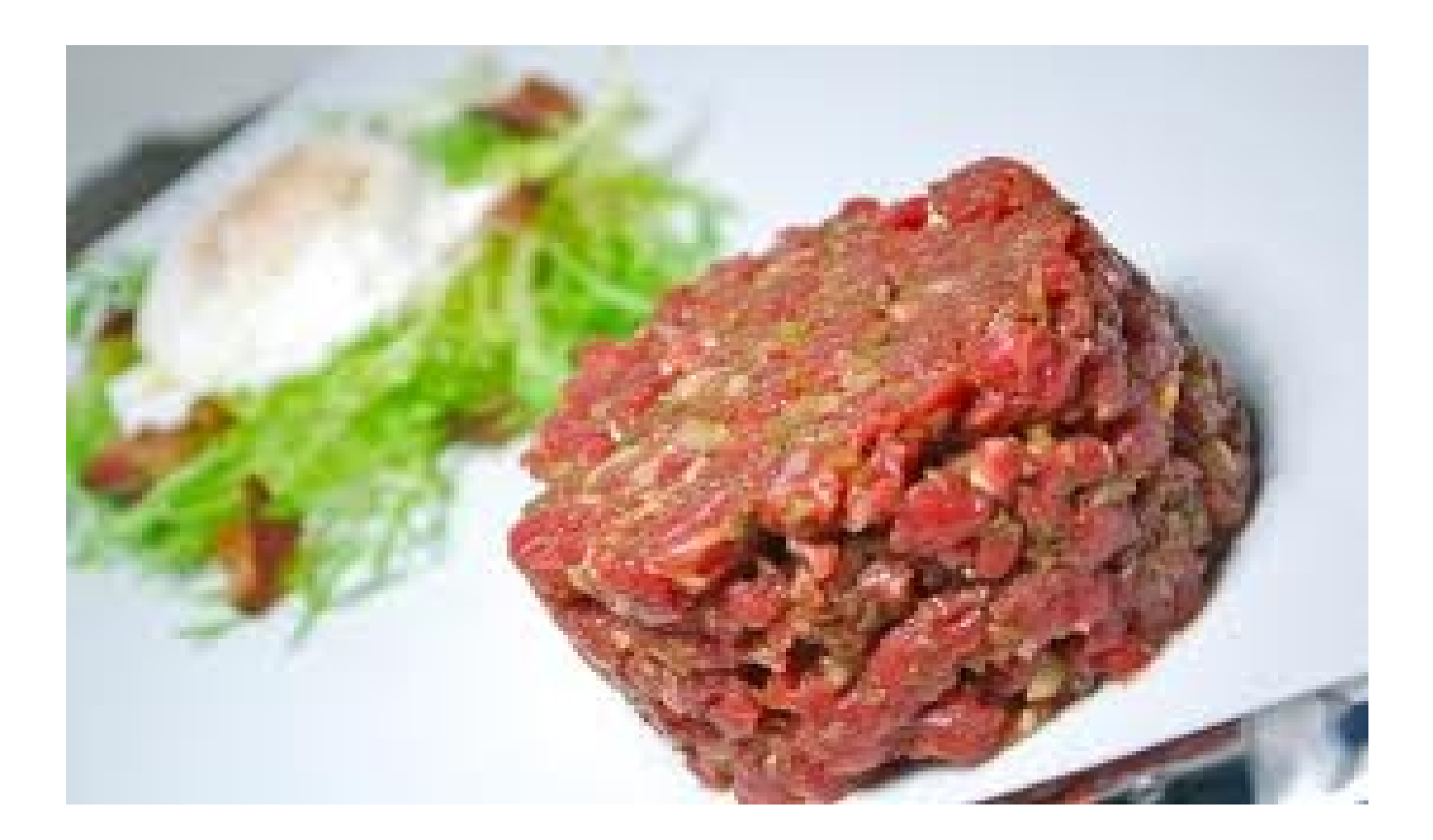

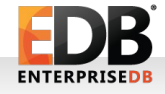

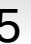

#### Aslında:

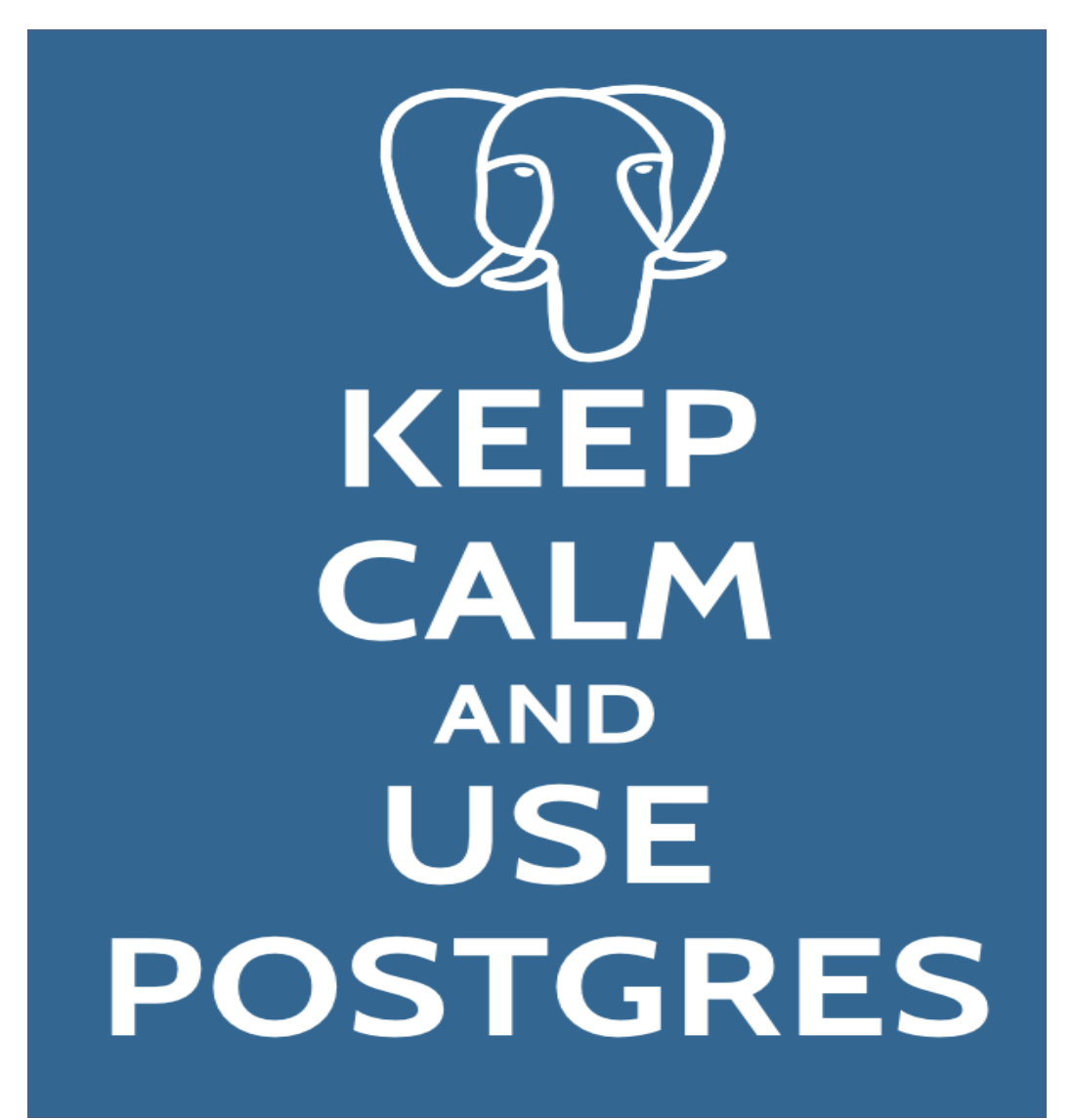

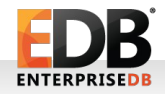

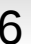

#### Ajanda

- 1. Bu geçiş neden olmalı?
- 2. Genel durum özeti
- 3. SQL tümcelerinin aktarılması
- 4. PL/SQL'den PL/PgSQL'e geçiş
- 5. Geçiş araçları
- 6. Örnekler

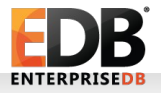

#### Ajanda

#### 1. Bu geçiş neden olmalı?

- 2. Genel durum özeti
- 3. SQL tümcelerinin aktarılması
- 4. PL/SQL'den PL/PgSQL'e geçiş
- 5. Geçiş araçları
- 6. Örnekler

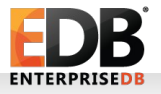

- Oracle'da Tom var: Ask Tom: <http://asktom.oracle.com/>
- PostgreSQL'de Tom Lane var! Ask Tom: [tgl@sss.pgh.pa.us](mailto:tgl@sss.pgh.pa.us)

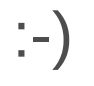

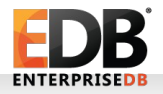

- Maliyet
- Açık kaynak kod
- Gelişmiş özellikler
- Daha büyük destek imkanı
- Güvenirlik
- $\bullet$  ...

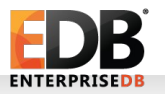

- **Birçok dil desteği!**
	- **Fonksiyonlar!**
	- **Java, Perl, Python, Ruby, C, C++, Bash, TCL, TK, ...**

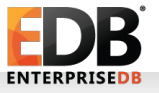

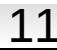

"Bizim yan komşunun oğlu Oracle'dan kurtulmuş; sen hala geçiş yapamadın!"

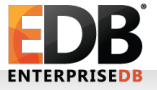

- "Bizim yan komşunun oğlu Oracle'dan kurtulmuş; sen hala geçiş yapamadın!"
- "Offff, yan masadakine bak ne güzel geçiş yaptı Oracle'dan PostgreSQL'e!"

•

- "Bizim yan komşunun oğlu Oracle'dan kurtulmuş; sen hala geçiş yapamadın!"
- "Offff, yan masadakine bak ne güzel geçiş yaptı Oracle'dan PostgreSQL'e!"
- "O PostgreSQL buraya gelecek!"

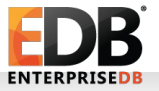

•

•

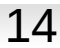

- "Bizim yan komşunun oğlu Oracle'dan kurtulmuş; sen hala geçiş yapamadın!"
- "Offff, yan masadakine bak ne güzel geçiş yaptı Oracle'dan PostgreSQL'e!"
- "O PostgreSQL buraya gelecek!"
- "Askerdeyiz, komutanla bir geçiş yapıyoruz Oracle'dan..."

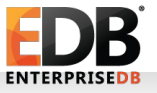

•

•

•

- "Bizim yan komşunun oğlu Oracle'dan kurtulmuş; sen hala geçiş yapamadın!"
- "Offff, yan masadakine bak ne güzel geçiş yaptı Oracle'dan PostgreSQL'e!"
- "O PostgreSQL buraya gelecek!"
- "Askerdeyiz, komutanla bir geçiş yapıyoruz Oracle'dan..."
- "Kızlar, bizim Semiha Oracle'dan geçiş yapmış; bizim de PostgreSQL'e geçmemiz gerekli!"

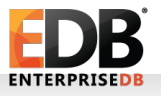

•

•

•

•

- "Bizim yan komşunun oğlu Oracle'dan kurtulmuş; sen hala geçiş yapamadın!"
- "Offff, yan masadakine bak ne güzel geçiş yaptı Oracle'dan PostgreSQL'e!"
- "O PostgreSQL buraya gelecek!"
- "Askerdeyiz, komutanla bir geçiş yapıyoruz Oracle'dan..."
- "Kızlar, bizim Semiha Oracle'dan geçiş yapmış; bizim de PostgreSQL'e geçmemiz gerekli!"
- "Aslında Oracle ucusdşlkddföç.çö.çsdöf"

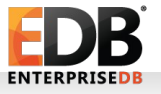

•

•

•

•

•

- "Bizim yan komşunun oğlu Oracle'dan kurtulmuş; sen hala geçiş yapamadın!"
- "Offff, yan masadakine bak ne güzel geçiş yaptı Oracle'dan PostgreSQL'e!"
- "O PostgreSQL buraya gelecek!"
- "Askerdeyiz, komutanla bir geçiş yapıyoruz Oracle'dan..."
- "Kızlar, bizim Semiha Oracle'dan geçiş yapmış; bizim de PostgreSQL'e geçmemiz gerekli!"
- "Aslında Oracle ucusdşlkddföç.çö.çsdöf"

Tabii ki bunlar değil!

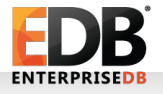

•

•

•

•

•

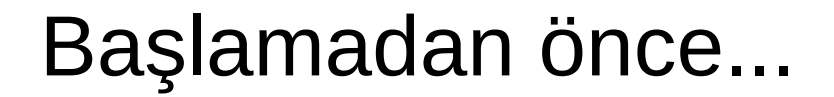

# #InternetteSansüreHayır !

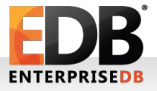

#### Ajanda

#### 1. Bu geçiş neden olmalı?

- 2. Genel durum özeti
- 3. SQL tümcelerinin aktarılması
- 4. PL/SQL'den PL/PgSQL'e geçiş
- 5. Geçiş araçları
- 6. Örnekler

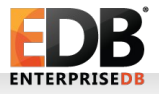

- İdari sıkıntılar
- Yazılım aktarma süreci
- "İhale" süreci!
- "Çalışan" uygulamanın değiştirilmesi
- "Kimse Oracle kullandığı için işten atılmamıştır" (bitmediniz...)
- ...
- (Bitmez dertler)

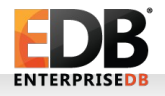

- Sihirbaz yok!
- $\cdot$  %40, %40 ve %20 durumu :)
- SQL standartlarına uygun olmayan yazılımların standartlara çekilmesi süreci...

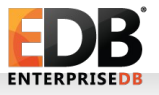

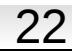

- Yazılım aktarma süreci demiş miydik?
- Yönetim süreci demiş miydik?
- Destek imkanları demiş miydik?
- (Üstteki soruları tekrar sormuş muyduk?

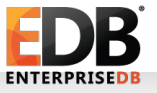

- Sürecin belgelendirilmesi
- Tecrübe aktarımı
- Sürüm kontrol yazılımı!
- Düzgün test araçları

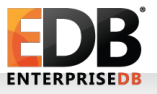

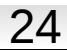

#### Ajanda

- 1. Bu geçiş neden olmalı?
- 2. Genel durum özeti
- 3. SQL tümcelerinin aktarılması
- 4. PL/SQL'den PL/PgSQL'e geçiş
- 5. Geçiş araçları
- 6. Örnekler

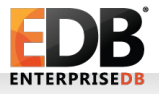

#### Oracle'dan PostgreSQL'e geçiş – Sayısal veri tipleri

- Oracle
- Number (precision, scale)

**PostgreSQL** 

- smallint, int 2 (2byte)
- int, integer (4 byte)
- bigint, int8 (8 byte)
- number(p,s)
- numeric(p,s)
- real  $(4 \text{ byte})$
- double (8 bytes)

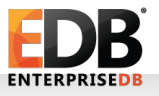

#### Oracle'dan PostgreSQL'e geçiş – Sayısal veri tipleri

- $\langle , \rangle, \langle = , \rangle =$
- $\bullet$  +, -,  $\star$ , /
- $\bullet$   $\%$ , ^
- $||, |||, \mathcal{Q},$  !

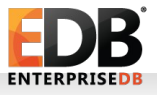

#### Oracle'dan PostgreSQL'e geçiş – Sayısal fonksiyonlar

• abs(),  $mod()$ , ceil $()$ , sqrt $()$ , sin $()$ , cos $()$ , tan $()$ , cot(), random(), round(), ...

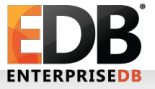

#### Oracle'dan PostgreSQL'e geçiş – Sayısal veri tipleri

#### **Oracle**

- char, nchar
- varchar2, nvarchar2
- clob, nclob
- varchar2, nvarchar2

#### PostgreSQL

- varchar
- char
- text

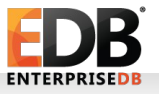

#### Oracle'dan PostgreSQL'e geçiş – Karakter veri tipleri

- Ortak karakter fonksiyonları:
	- Lower(), upper(), convert(), md5(), char\_length(), encode(), devode(), lpad(), rpad(), ltrim(), rtrim(), substr(), regex\_replace(), ...
- Karakter karşılaştırma operatörleri LIKE, ILIKE,  $\lt$ ,  $\gt$ ,  $\lt$  =,  $\gt$  =,  $\lt$  $\gt$ , ve birçok regexp operatörü (!~, ~, vs)

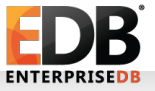

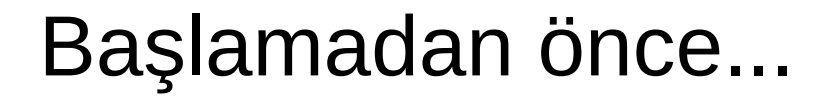

# #InternetteSansüreHayır !

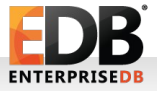

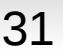

#### Oracle'dan PostgreSQL'e geçiş – Zamansal veri tipleri

#### **Oracle**

- date
- interval
- timestamp

PostgreSQL

- date
- interval
- timestamp (tz ile ya da tz olmadan)
- Range!!!

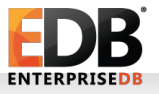

#### Oracle'dan PostgreSQL'e geçiş – Zamansal veri tipleri

#### **Oracle**

• Sysdate

- PostgreSQL
- Now $(),$ current\_timestamp()

• TRUNC(sysdate)

• current date, date\_trunc() (orafce!)

• sysdate  $+3.5$ 

• current timestamp + '84 hours'::interval

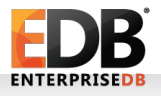

#### Oracle'dan PostgreSQL'e geçiş – Zamansal fonksiyonlar

• **Orafce içinde birçok fonksiyon:**

• **next\_day(), last\_day(), add\_months()**

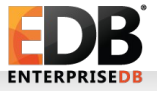

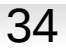

#### Oracle'dan PostgreSQL'e geçiş – Binary veri tipi

- **Oracle'daki raw bfile -> PostgreSQL bytea**
- **Oracle'daki bfile -> PostgreSQL'de large object**
- **Bytea 1 GB'dan az veriler için kullanılır.**
- **Large objectler TOAST edilirler.**

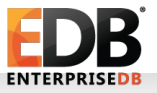

#### Oracle'dan PostgreSQL'e geçiş – Özel veri tipleri

- **Oracle'daki raw bfile -> PostgreSQL bytea**
- **Oracle'daki bfile -> PostgreSQL'de large object**
- **Bytea 1 GB'dan az veriler için kullanılır.**
- **Large objectler TOAST edilirler.**

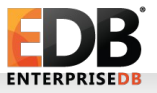

#### Oracle'dan PostgreSQL'e geçiş - Genel Sözdizimi

- **ORACLE'DA NESNELER BÜYÜK HARFE ÇEVİRİLİRLER.**
- **postgresql'deyse tüm** nesneler **küçük harfe çevirilirler.**
	- **Çift tırnak**
	- **SQL standardı :(**

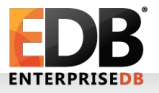

#### Oracle'dan PostgreSQL'e geçiş - Genel Sözdizimi

- **Dual tablosu**
	- **PostgreSQL'de yok**
	- **Gerek de yok!**
	- **Orafce**
- **Kolonlarda takma ad kullanılırken AS'e gerek yok (iki veritabanı sunucusunda da)**

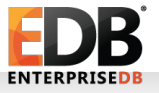

#### Oracle'dan PostgreSQL'e geçiş - Fonksiyonlar

- **Büyük farklılıklar yok**
- **PL/SQL -> PL/pgSQL**
- **Orafce**

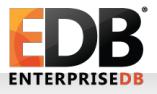

### Oracle'dan PostgreSQL'e geçiş - Fonksiyonlar

● **Oracle: SELECT sequence\_adı.nextval FROM dual;**

● **PostgreSQL: SELECT nextval('sequence\_adı');**

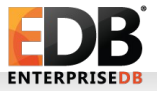

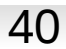

#### Oracle'dan PostgreSQL'e geçiş - Outer Joinler

● **Oracle:** 

SELECT  $*$  FROM t1,t2 WHERE t1.c1 = t2.c2(+)

● **PostgreSQL:**

SELECT  $*$  FROM t1 LEFT JOIN t2 ON t1 c1 = t2 c2

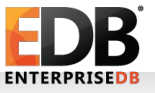

#### Oracle'dan PostgreSQL'e geçiş - Outer Joinler

#### ● **Oracle:**

SELECT \* FROM t1, t2, t3 WHERE  $t1.c1 (+) = t2.c2$ AND  $t3.c3(+) = t2.c2$ 

● **PostgreSQL:**

SELECT \* FROM t1 RIGHT JOIN t2 ON  $(t1.c1 = t2.c2)$  LEFT JOIN t3 ON  $(t3.c3 = t2.c2)$ 

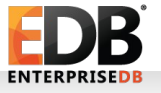

### Oracle'dan PostgreSQL'e geçiş - SQL dönüşümleri

- **Oracle: rownum PostgreSQL: LIMIT**
- **Oracle:**

SELECT \* FROM (SELECT customer\_id FROM payments ORDER BY amount DESC) WHERE rownum <= 10;

● **PostgreSQL:** 

SELECT customer id FROM payments ORDER BY amount DESC LIMIT 10; SELECT \* FROM t1, t2, t3 WHERE  $t1.c1 (+) = t2.c2$ AND  $t3.c3(+) = t2.c2$ 

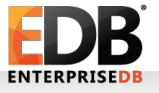

### Oracle'dan PostgreSQL'e geçiş - SQL dönüşümleri

- **Oracle:** SELECT \* FROM (SELECT customer\_id FROM payments ORDER BY amount DESC) WHERE rownum > 20 AND rownum  $\leq$  30;
- PostgreSQL: SELECT customer id FROM payments ORDER BY amount DESC LIMIT 20 OFFSET 10;

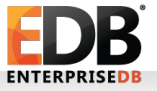

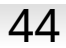

#### Oracle'dan PostgreSQL'e geçiş - Minus - Except

- **Oracle'da MINUS -> PostgreSQL'de EXCEPT**
	- **Doğrudan karşılık değil**

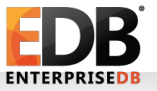

#### Oracle'dan PostgreSQL'e geçiş - Trigger

● **Oracle:**

CREATE TRIGGER trg1 AFTER ... ON t1 AS BEGIN ... END;

● **PostgreSQL:**

CREATE OR REPLACE FUNCTION trg1\_func() RETURNS TRIGGER LANGUAGE ... AS \$\$ ... \$\$; CREATE TRIGGER trg1 AFTER ON table EXECUTE PROCEDURE trg1\_func();

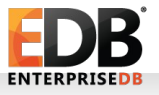

### Oracle'dan PostgreSQL'e geçiş - Trigger

- **Oracle'da triggerların kendisine ait söz dizimi vardır.**
- **PostgreSQL'de ise triggerlar daha önceden tanımlanan fonksiyonların çağırılmasıdır.**

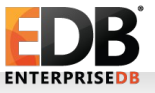

#### Oracle'dan PostgreSQL'e geçiş - Trigger

● **Oracle:**

CREATE TRIGGER trg1 AFTER ... ON t1 AS BEGIN ... END;

● **PostgreSQL:**

CREATE OR REPLACE FUNCTION trg1\_func() RETURNS TRIGGER LANGUAGE ... AS \$\$ ... \$\$; CREATE TRIGGER trg1 AFTER ON table EXECUTE PROCEDURE trg1\_func();

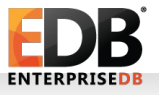

#### Oracle'dan PostgreSQL'e geçiş - ROWNUM ve ROWID

- Oracle'daki ROWNUM'ları, daha önce gördüğümüz gibi LIMIT kullanarak tekrar yazabilirsiniz. Bir diğer alternatif de generate series() kullanmak olabilir.
- ROWID ise PostgreSQL'deki ctid'ye denk gelir. Mümkünse kodun ilgili kısmını baştan yazıp bundan kurtulmak gerekli.

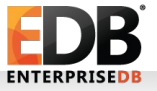

#### Oracle'dan PostgreSQL'e geçiş - XML

- Uyumsuzluklar olabilir
- Dönüşüm mümkün
- Test önemli!

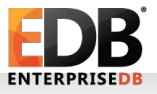

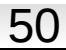

### Oracle'dan PostgreSQL'e geçiş - Partitioning

- PostgreSQL'de composite partitioning yoktur. Range, hash ve list partitioning vardır.
- Oracle'ın sözdizimi PostgreSQL'e göre daha gelişmiştir. CREATE TABLE aşamasında partitioning yapılabilir.
- $\bullet$  (PPAS)

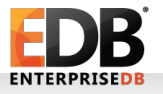

#### Oracle'dan PostgreSQL'e geçiş - CONNECT BY

● Oracle'daki CONNECT BY için PostgreSQL'de contrib/tablefunc kullanılabilir.

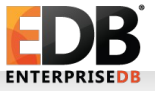

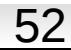

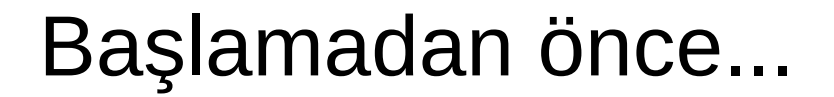

# #InternetteSansüreHayır !

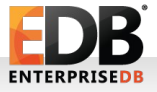

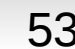

#### Ajanda

- 1. Bu geçiş neden olmalı?
- 2. Genel durum özeti
- 3. SQL tümcelerinin aktarılması
- 4. PL/SQL'den PL/PgSQL'e geçiş
- 5. Geçiş araçları
- 6. Örnekler

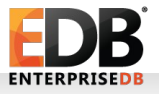

• **PL/pgSQL Oracle uyumluluğunu ön plana alan internal bir dil.**

• **Aşağıdaki adreste önemli ipuçları var:**

**[http://www.postgresql.org/docs/current/static/plpgsql-portin](http://www.postgresql.org/docs/current/static/plpgsql-porting.html) [g.html](http://www.postgresql.org/docs/current/static/plpgsql-porting.html)**

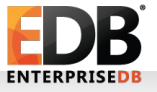

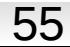

● **Fonksiyon yaratırken sözdizimi farklıdır:**

**Oracle:**

CREATE FUNCTION func1 RETURN veri\_tipi

**PostgreSQL:**

CREATE FUNCTION func1 RETURNS veri\_tipi

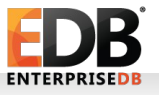

- **PostgreSQL'de package yok**
	- Schema
	- PPAS

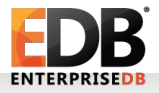

- **Cursor desteği iki veritabanında da gelişmiştir:**
- **Oracle:** CURSOR cursor1 IS SELECT ...; BEGIN FOR x IN cursor1 LOOP
- **PostgreSQL:** BEGIN FOR x IN SELECT ... LOOP

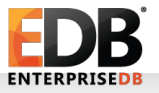

#### Ajanda

- 1. Bu geçiş neden olmalı?
- 2. Genel durum özeti
- 3. SQL tümcelerinin aktarılması
- 4. PL/SQL'den PL/PgSQL'e geçiş
- 5. Geçiş araçları
- 6. Örnekler

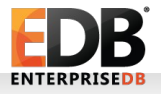

#### Oracle'dan PostgreSQL'e geçiş - Ora2PG

**Ora2PG**

- <http://ora2pg.darold.net/>
- Hızlı geliştirme süreci
- Oracle'daki tablo tanımlarının PostgreSQL'e aktarılmasını sağlar – bunu Oracle veritabanına bağlanarak yapar.
- Perl ile yazılmıştır; çalışması için birkaç Perl kütüphanesi gerekecektir (Örnek: DBD-Oracle)

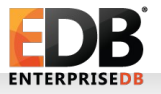

### Oracle'dan PostgreSQL'e geçiş - Orafce

**Orafce**

- Oracle uyumluluk fonksiyonlarını PostgreSQL'e ekler.
- Dual tablosunu ekler :-)
- ...

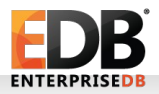

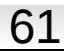

#### Oracle'dan PostgreSQL'e geçiş – Postgres Plus Advanced Server

**Postgres Plus Advanced Server**

- Ticari bir ürün
- "Oracle uyumlu PostgreSQL"
- Snapshot, replikasyon
- PL/SQL uyumu
	-

#### http://www.enterprisedb.com

● ...

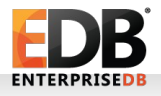

#### Ajanda

- 1. Bu geçiş neden olmalı?
- 2. Genel durum özeti
- 3. SQL tümcelerinin aktarılması
- 4. PL/SQL'den PL/PgSQL'e geçiş
- 5. Geçiş araçları
- 6. Örnekler

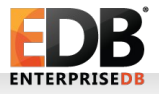

#### Geçiş örnekleri

- **Turkcell**
- **Sony OE**
- **Bilyoner**
- **TJK**
- **Ak Yatırım**
- **ABN AMRO**
- **NASA**
- **Navteq**

**...**

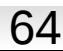

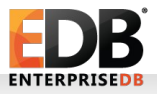

#### Aslında:

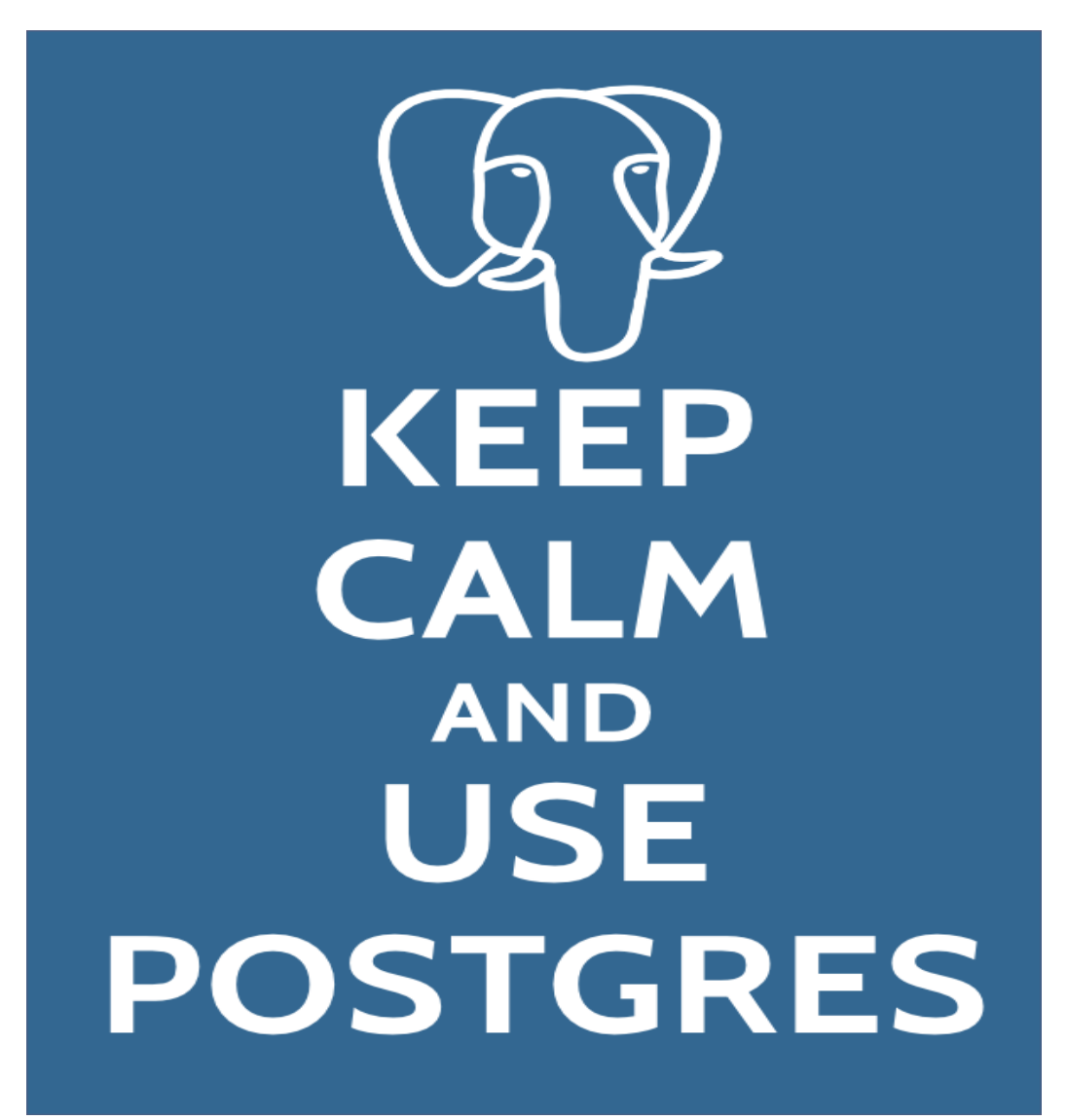

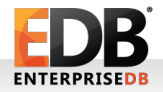

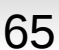

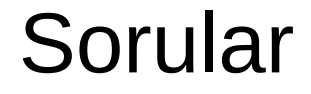

#### Soruları alalım!

...ve tabii ki:

# #InternetteSansüreHayır !

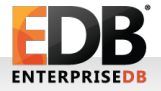

Akademik Bilişim 2014 Oracle Uygulamalarınızı PostgreSQL'e Aktarmak 66

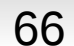

# Teşekkürler!

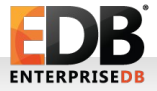

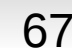

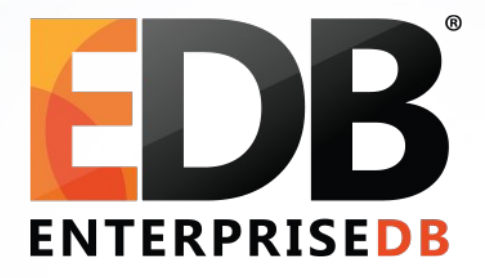

#### Oracle'dan PostgreSQL'e geçiş

Devrim Gündüz

Principal Systems Engineer @ EnterpriseDB

[devrim.gunduz@EnterpriseDB.com](mailto:devrim.gunduz@EnterpriseDB.com)

Twitter : @DevrimGunduz / @DevrimGunduzTR

Facebook: /DevrimGunduzTR

Linkedin: <http://www.linkedin.com/in/devrimgunduz>

© 2013 EnterpriseDB Corporation. All rights reserved. 68 Web : [http://www.gunduz.org](http://www.gunduz.org/)